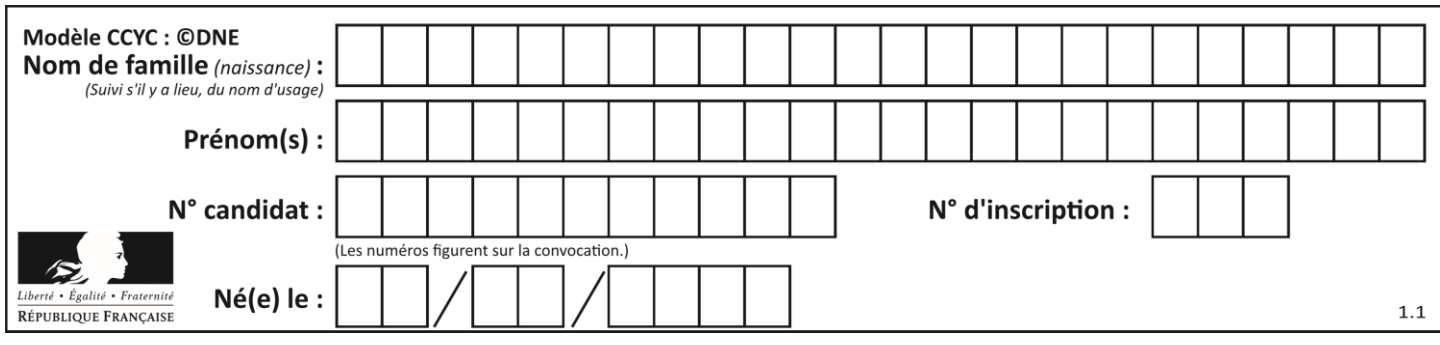

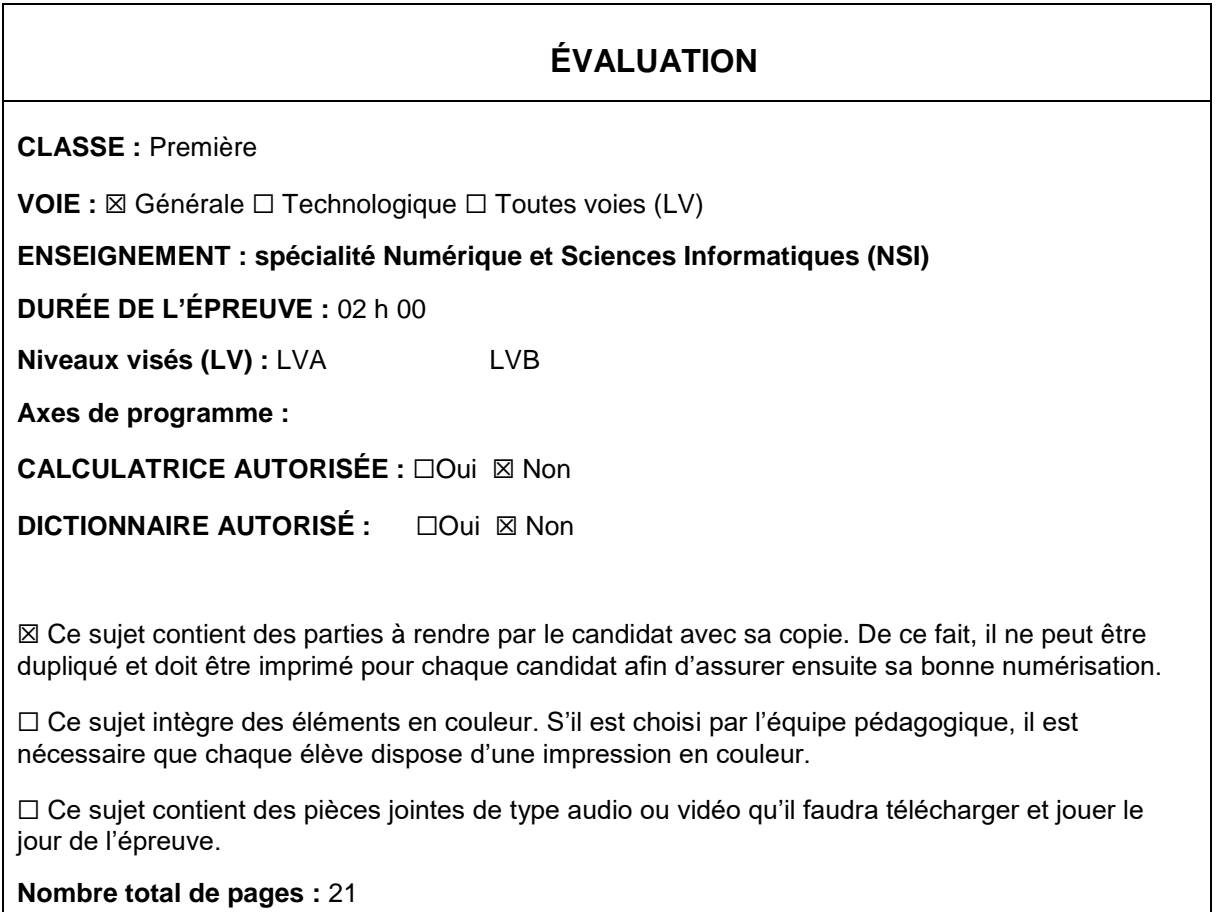

L'épreuve consiste en 42 questions, rangées en 7 thèmes.

Pour chaque question, le candidat gagne 3 points s'il choisit la bonne réponse, perd 1 point s'il choisit une réponse fausse. S'il ne répond pas ou choisit plusieurs réponses, il ne gagne ni ne perd aucun point.

Le total sur chacun des 7 thèmes est ramené à 0 s'il est négatif.

La note finale s'obtient en divisant le total des points par 6,3 et en arrondissant à l'entier supérieur.

# **Le candidat indique ses réponses aux questions en pages 2 et 3.**

**Seules les pages 1 à 4 sont rendues par le candidat à la fin de l'épreuve, pour être numérisées.**

Les questions figurent sur les pages suivantes.

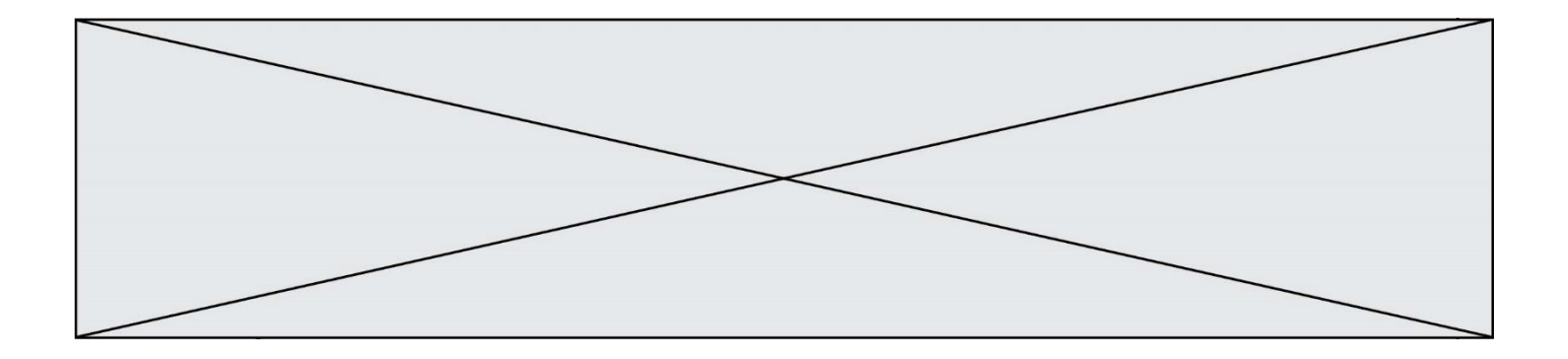

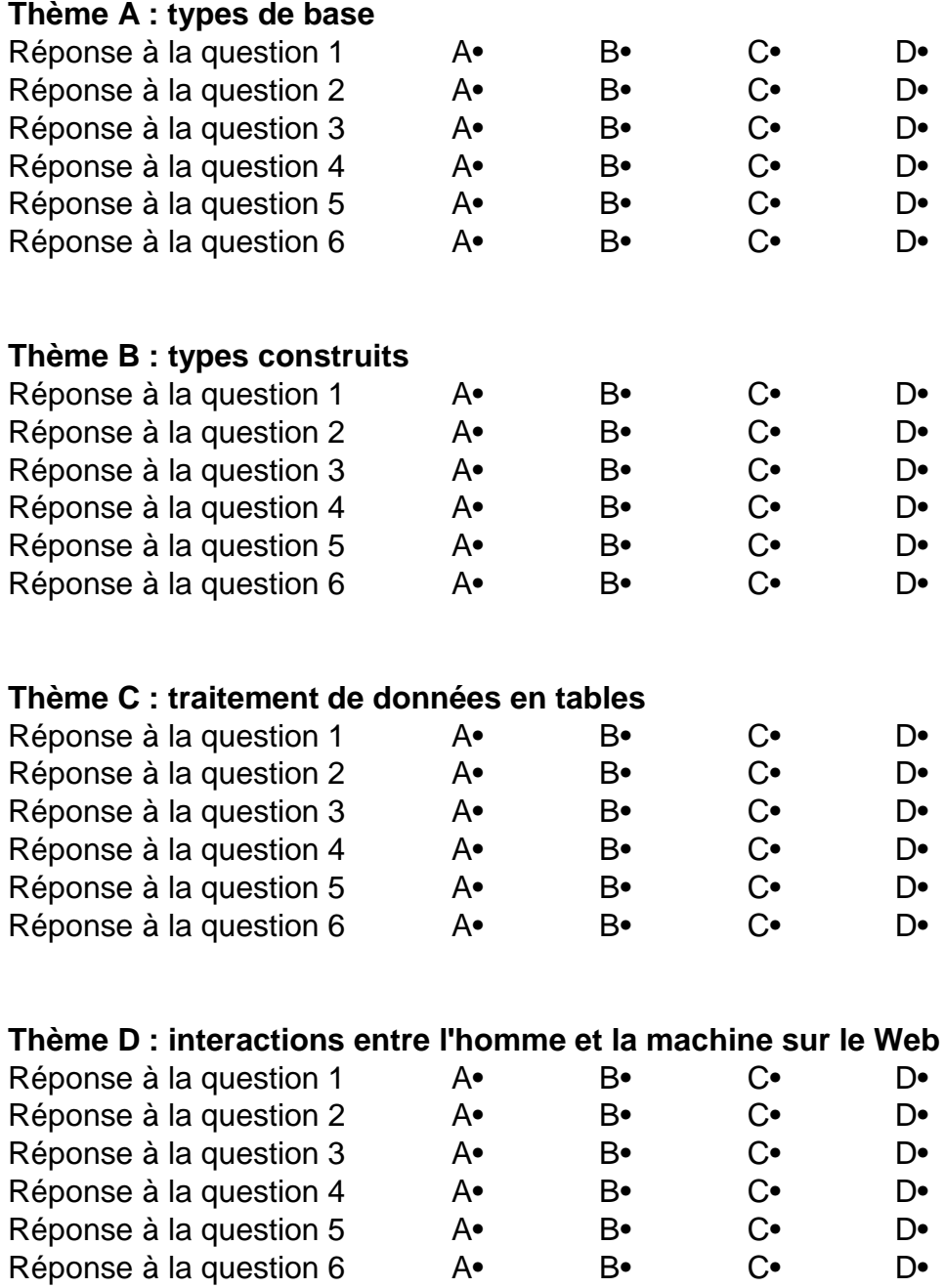

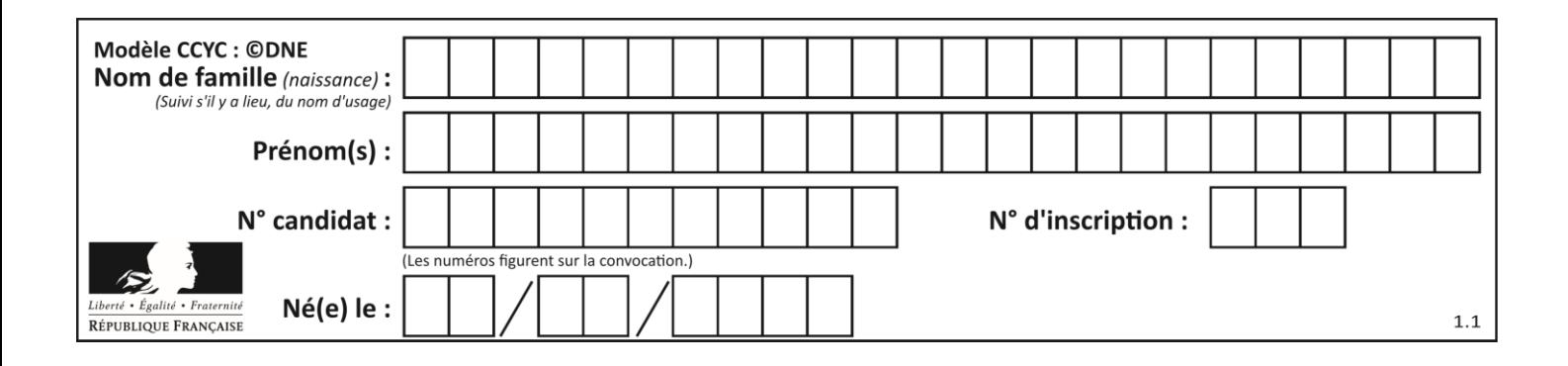

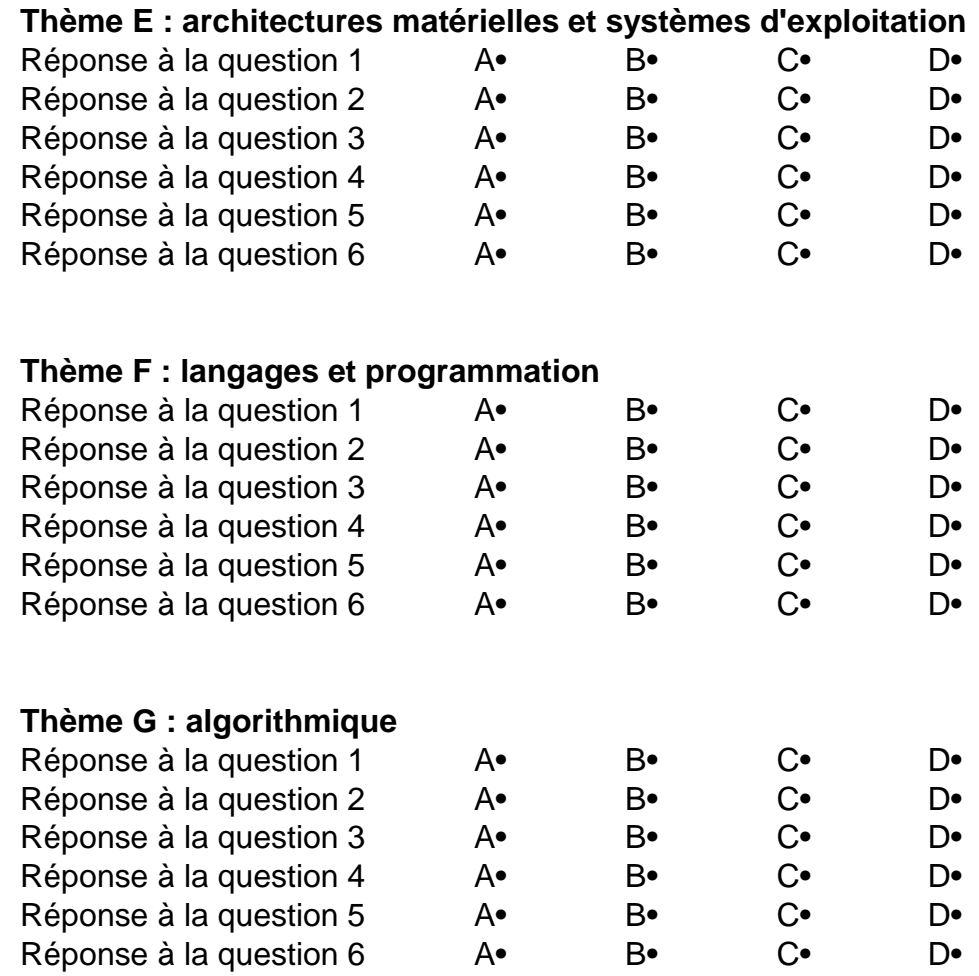

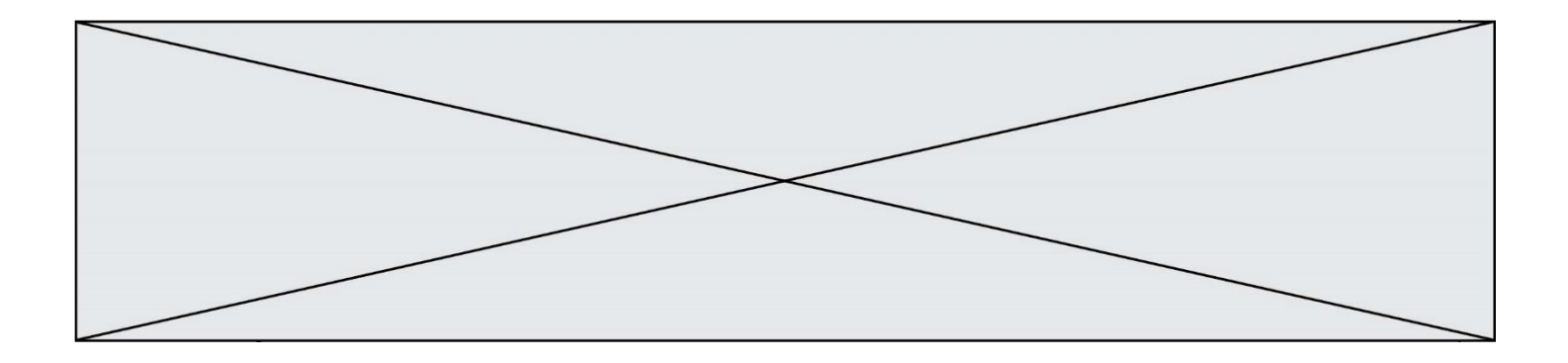

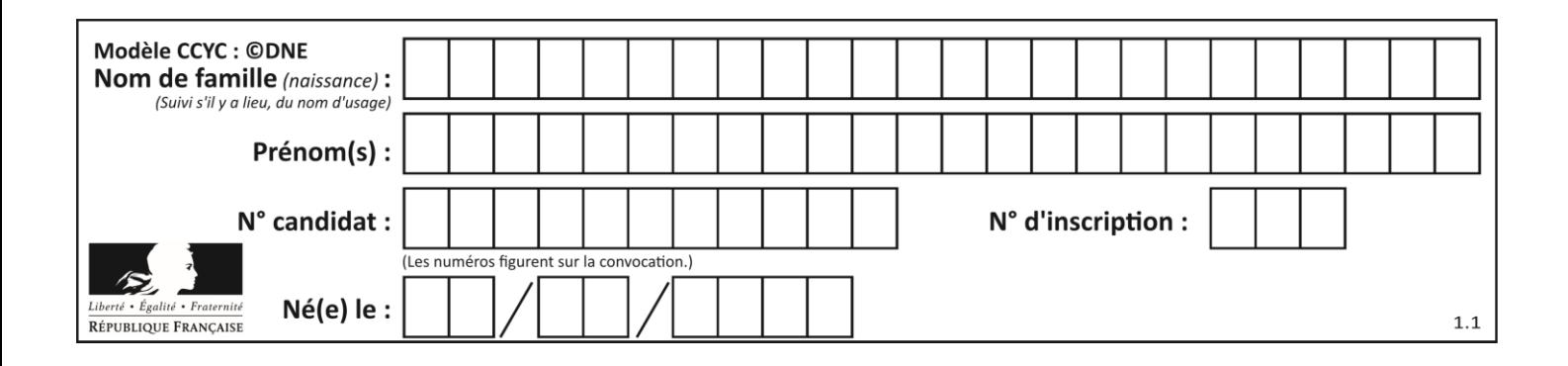

# **Thème A : types de base**

# **Question A.1**

Que peut-on dire du programme Python suivant de calcul sur les nombres flottants ?

 $x = 1.0$ while  $x := 0.0$ :  $x = x - 0.1$ 

## *Réponses*

- A l'exécution peut ne pas s'arrêter, si la variable x n'est jamais exactement égale à 0.0
- B à la fin de l'exécution,  $x$  vaut  $0.00001$
- C à la fin de l'exécution, x vaut 0.00001
- D l'exécution s'arrête sur une erreur FloatingPointError

# **Question A.2**

Quelle est l'écriture décimale de l'entier qui s'écrit 1010 en binaire ?

#### **Réponses**

- A 5
- B 10
- C 20
- D 22

# **Question A.3**

Le code ASCII permet de représenter en binaire les caractères alphanumériques. Quel est son principal inconvénient ?

#### *Réponses*

- A Il utilise beaucoup de bits.
- B Il ne différencie pas les majuscules des minuscules.
- C Il ne représente pas les caractères accentués.
- D Il n'est pas compatible avec la plupart des systèmes informatiques.

#### **Question A.4**

Un nombre entier signé est codé en complément à deux sur 8 bits par : 0111 0101. Que peut-on dire ?

- A c'est un nombre positif
- B c'est un nombre négatif
- C c'est un nombre pair
- D 7 bits auraient suffi à représenter cet entier signé en complément à deux

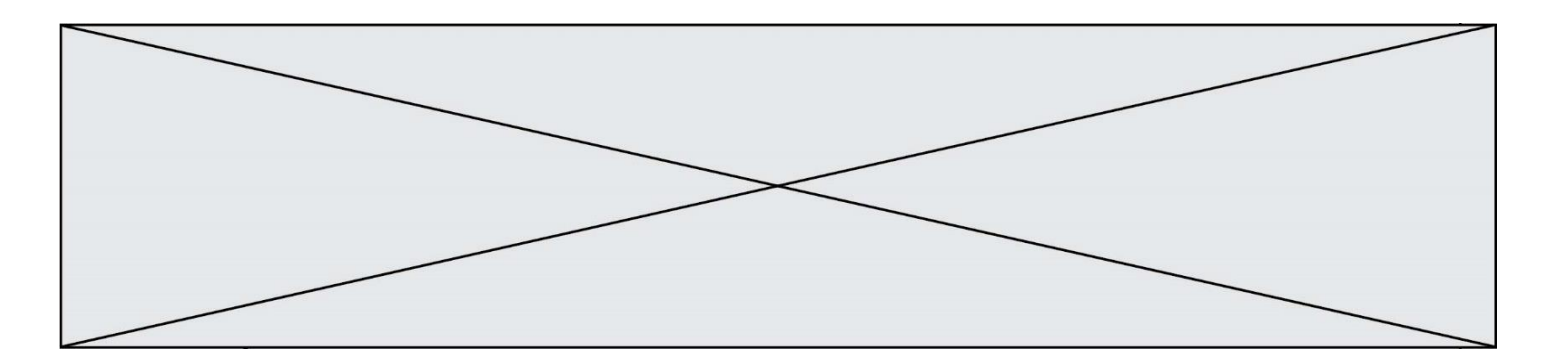

### **Question A.5**

Combien de valeurs entières positives ou nulles un octet peut-il représenter ?

## **Réponses**

- A 2
- B 8
- $C$  16<br>D 25
- 256

## **Question A.6**

En ajoutant trois chiffres 0 à droite de l'écriture binaire d'un entier  $N$  strictement positif, on obtient l'écriture binaire de :

- A  $6 \times N$
- B  $8 \times N$ <br>C  $1000$
- $1000 \times N$
- D aucune des réponses précédentes

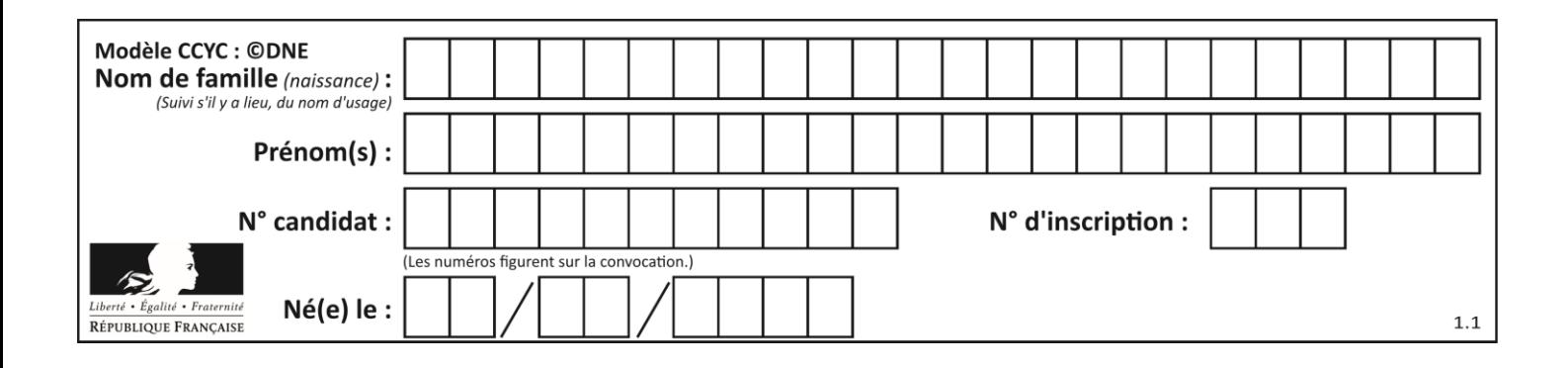

# **Thème B : types construits**

#### **Question B.1**

Quelle est la valeur de l'expression [[i for i in range(5)] for j in range(3)] ? *Réponses* A [[0, 1, 2], [0, 1, 2], [0, 1, 2], [0, 1, 2], [0, 1, 2]] B [[0, 1, 2, 3, 4], [0, 1, 2, 3, 4], [0, 1, 2, 3, 4]] C [[0, 1, 2, 3], [0, 1, 2, 3], [0, 1, 2, 3], [0, 1, 2, 3], [0, 1, 2, 3]]

# D [[0, 1, 2, 3, 4, 5], [0, 1, 2, 3, 4, 5], [0, 1, 2, 3, 4, 5]]

# **Question B.2**

On définit :

tab = [('Léa', 14), ('Guillaume', 12), ('Anthony', 16), ('Anne', 15) ] Quelle est la valeur de l'expression  $[x[0]$  for x in tab if  $x[1]=15$  ?

#### **Réponses**

```
A [('Anthony', 16), ('Anne', 15)]
B ['Anthony', 'Anne']
C [16, 15]
D TypeError : 'tuple' object is not callable
```
# **Question B.3**

Quelle est la valeur de l'expression  $[2**i$  for i in range(5)]?

#### **Réponses**

```
A [0,1,4,9,16]
B [1,4,9,16,25]
C [0,2,4,6,8]
D [1,2,4,8,16]
```
#### **Question B.4**

La fonction ci-dessous prend en argument deux nombres entiers.

```
def f(n1,n2):
  etendue = max(n1, n2)-min(n1, n2)moyenne = (n1+n2)/2return etendue,moyenne
```
Quel est le type de la valeur renvoyée par un appel à cette fonction ?

- A un entier
- B un réel (ou flottant)
- C un tuple
- D une liste

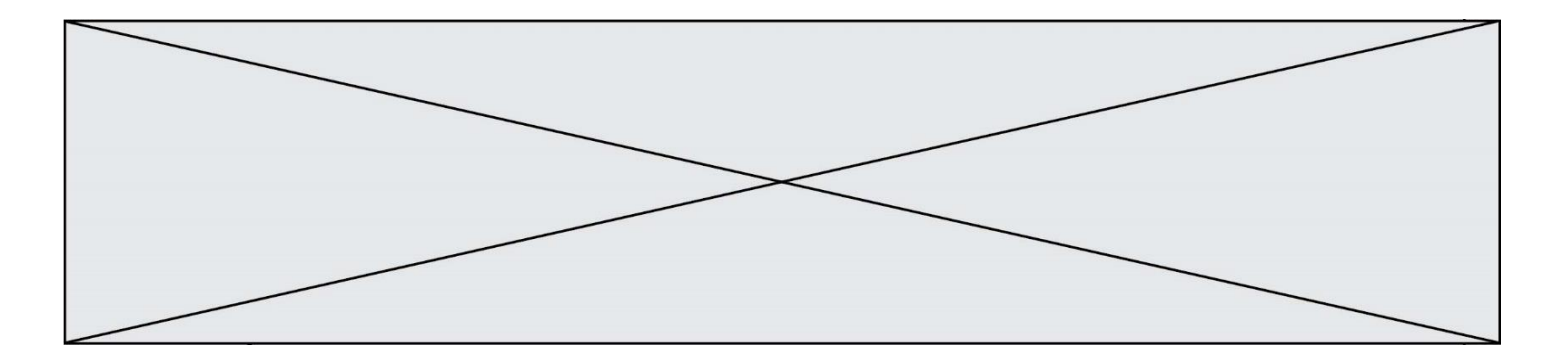

**Question B.5**

```
On définit un dictionnaire : d = { 'couleur': 'vert', 'taille': 42, 'marque': 'le coq 
sportif' }
Quelle est la valeur de l'expression d. keys() ?
Réponses
A ['couleur', 'taille', 'marque']
B [('couleur', 'vert'), ('taille', 42), ('marque', 'le coq sportif')]
C ['vert', 42, 'le coq sportif']
```

```
D ['couleur': 'vert', 'taille': 42, 'marque': 'le coq sportif']
```
#### **Question B.6**

Quelle est la valeur de :

```
[x - y for x in range(4) for y in range(3) if x > y]
```
*Réponses*

A [1, 2, 1, 3, 2, 1] B [1, 2, 3, 1, 2, 1] C [1, 2, 3, 3, 2, 1] D [1, 2, 1, 2, 3, 1]

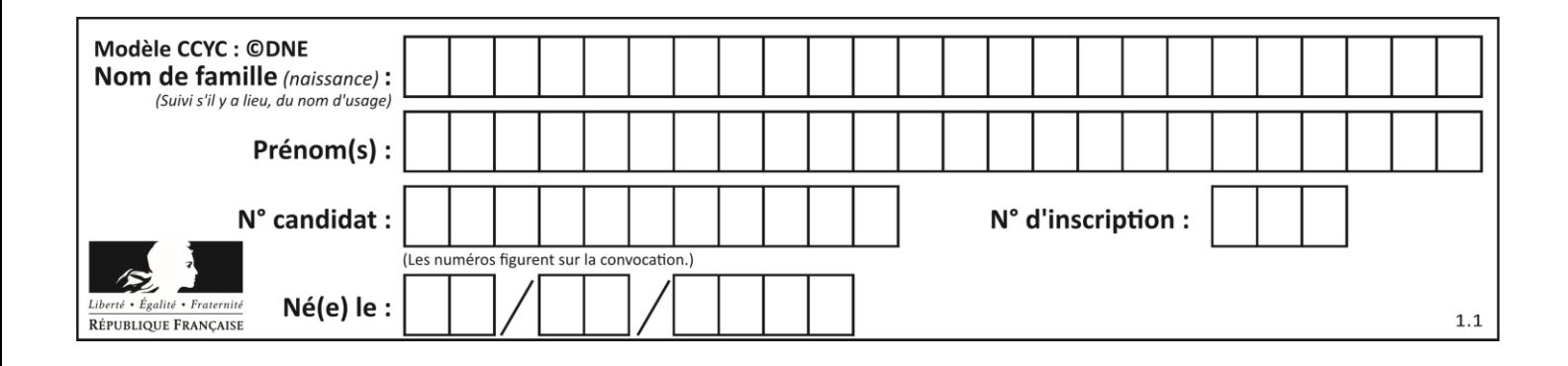

# **Thème C : traitement de données en tables**

# **Question C.1**

On exécute le code suivant :

table = [ ['lovelace', 'ada', 1815, 1852], ['von neumann','john', 1903, 1957], ['turing', 'alan', 1912, 1954], ['mccarthy', 'john', 1927, 2011], ['floyd', 'robert', 1936, 2001] ] def age(personnage): return personnage[3] - personnage[2]

```
table.sort(key=age, reverse=True)
```
Quelle est la première ligne de la table table à la suite de cette exécution ? *Réponses*

```
A ['lovelace', 'ada', 1815, 1852]
B ['mccarthy', 'john', 1927, 2011]
C ['turing', 'alan', 1912, 1954]
D ['mccarthy', 'floyd', 'von neumann', 'turing', 'lovelace']
```
# **Question C.2**

On exécute le script suivant :

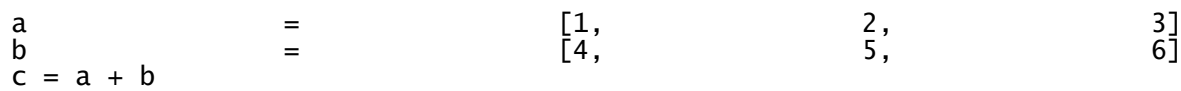

Que contient la variable c à la fin de cette exécution ?

#### **Réponses**

A [5,7,9] B [1,4,2,5,3,6]  $C$   $[1, 2, 3, 4, 5, 6]$ D [1,2,3,5,7,9]

**Question C.3** Qu'est-ce que le format de fichier CSV ?

- A un format de fichier mis au point par Microsoft pour Excel
- B un format de fichier pour décrire une base de données
- C un format de fichier où les données sont séparées par un caractère tel qu'une virgule
- D un format de fichier décrivant une page Web

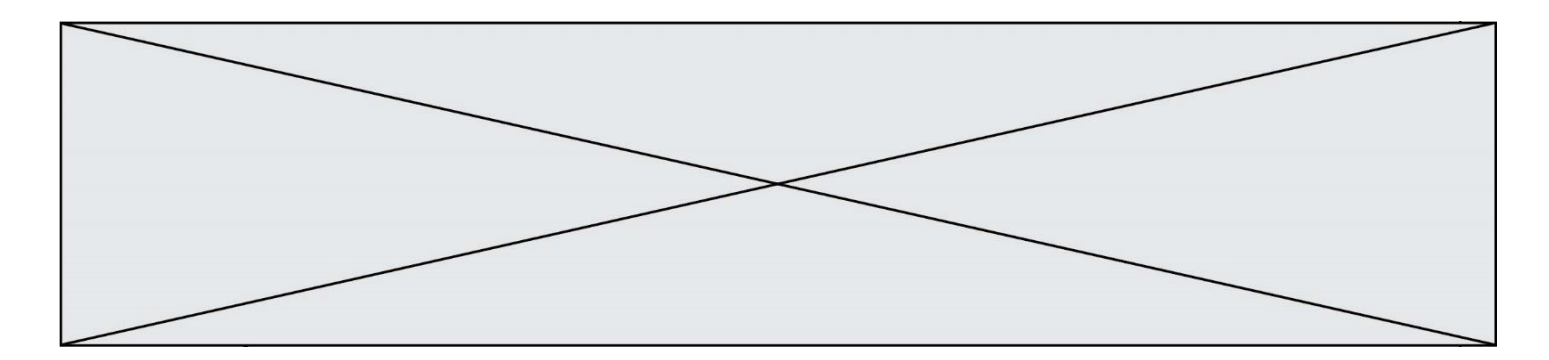

## **Question C.4**

On exécute le code suivant :

```
table = [ ['lovelace', 'ada', 1815, 1852],
         ['von neumann','john', 1903, 1957],
         ['turing', 'alan', 1912, 1954], 
         ['mccarthy', 'john', 1927, 2011], 
         ['floyd', 'robert', 1936, 2001] ]
L = []for index in range(len(table)):
  if table[index][3] > 1954:
    L.append(index)
```
Quelle est la valeur de la liste L à la suite de cette exécution ?

#### *Réponses*

```
A ['von neumann','mccarthy','floyd']
B [1957,2011,2001]
C [1,3,4]
```

```
D ['lovelace','turing']
```
## **Question C.5**

Laquelle de ces listes de chaînes de caractères est triée en ordre croissant ? *Réponses*

```
A ['Chat', 'Chien', 'Cheval', 'Cochon']
B ['Chat', 'Cheval', 'Chien', 'Cochon']
C ['Chien', 'Cheval', 'Cochon', 'Chat']
D ['Cochon', 'Chien', 'Cheval', 'Chat']
```
#### **Question C.6**

On utilise habituellement un fichier d'extension csv pour quel type de données ? *Réponses*

- A des données structurées graphiquement
- B des données sonores
- C des données compressées
- D des données structurées en tableau

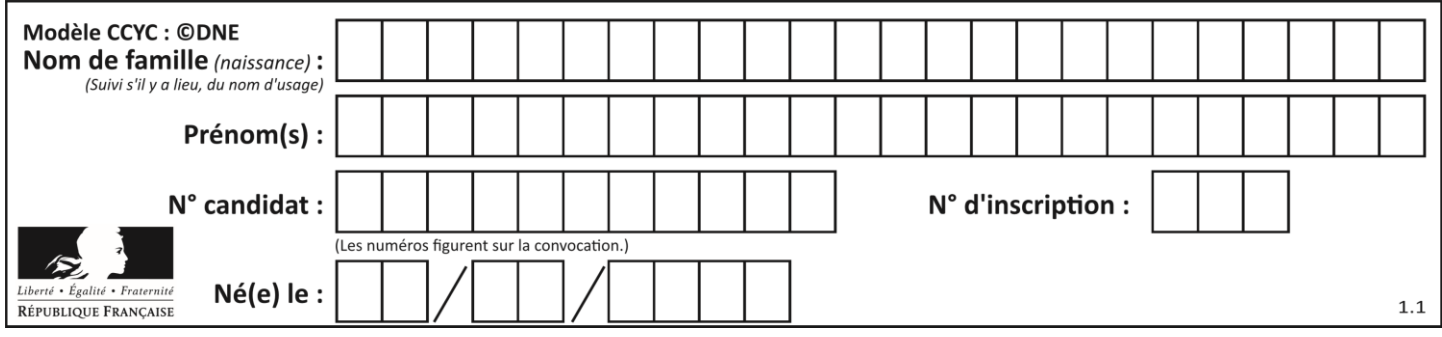

# **Thème D : interactions entre l'homme et la machine sur le Web**

## **Question D.1**

Quelle est la machine qui exécute un programme JavaScript inclus dans une page HTML ?

#### **Réponses**

- A le serveur WEB qui contient la page HTML
- B la machine de l'utilisateur qui consulte la page HTML
- C un serveur du réseau
- D un routeur du réseau

#### **Question D.2**

Dans le contexte du Web, qu'est-ce qu'une transmission chiffrée ? *Réponses*

- A une transmission optimisée pour les grands nombres
- B une transmission sous forme binaire
- C une transmission d'informations cryptées
- D une transmission facturée proportionnellement à la taille du message

#### **Question D.3**

Voici un extrait d'une page HTML :

```
<script>
  function sommeNombres(formulaire) {
     var somme = formulaire.n1.value + formulaire.n2.value;
    console.log(somme);
  }
\langlescript>
<form>
  Nombre 1 : <input name="n1" value="30"> <br>
  Nombre 2 : <input name="n2" value="10"> <br>
  <input type="button" value="Somme" onclick="sommeNombres(this.form)">
</form>
```
Quand l'utilisateur clique sur le bouton Somme, le calcul de la fonction sommeNombre() se fait :

- A uniquement dans le navigateur
- B uniquement sur le serveur qui héberge la page
- C à la fois dans le navigateur et sur le serveur
- D si le calcul est complexe, le navigateur demande au serveur de faire le calcul

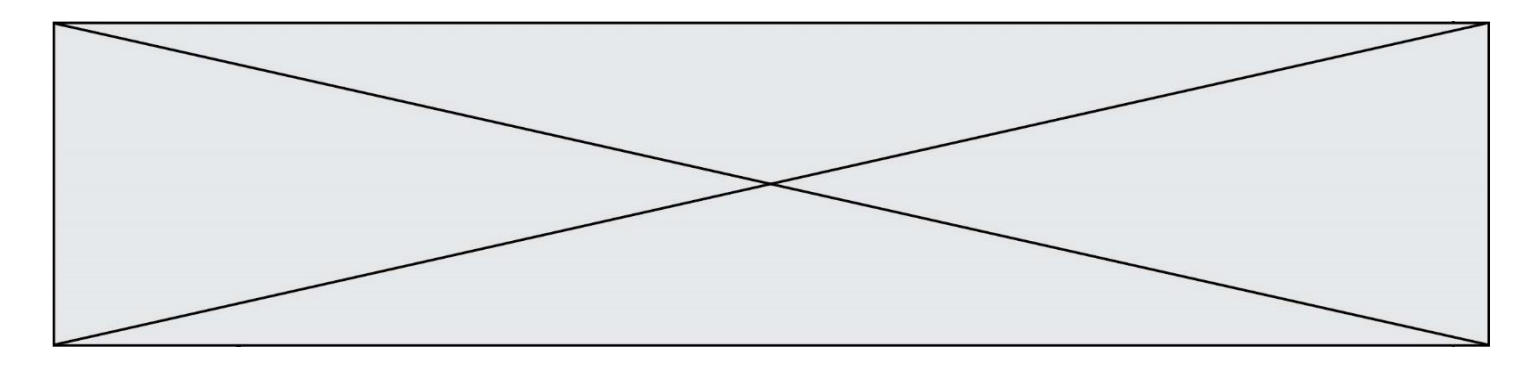

## **Question D.4**

Lors de la consultation d'une page HTML contenant un bouton auquel est associée la fonction suivante, que se passe-t-il quand on clique sur ce bouton ?

```
function action(event) {
  this.style.color = "blue"
}
```
- A le texte de la page passe en bleu
- B le texte du bouton passe en bleu<br>C le texte du bouton est changé et
- C le texte du bouton est changé et affiche maintenant le mot "bleu"<br>D le pointeur de la souris devient bleu quand il arrive sur le bouton
- le pointeur de la souris devient bleu quand il arrive sur le bouton

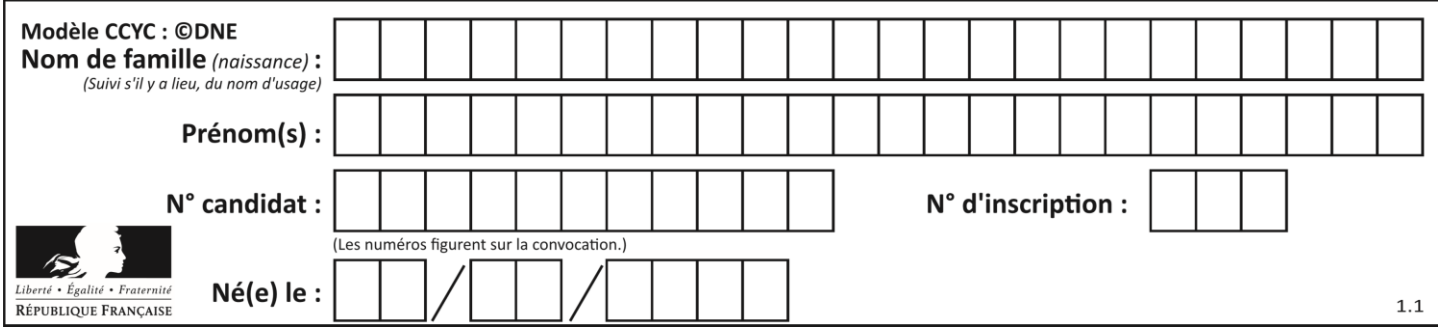

# **Question D.5**

Parmi ces quatre éléments d'un formulaire HTML, lequel est prévu pour envoyer les données saisies ? *Réponses*

- A <input name="file" type="file"/><br>B <input value="here we ao !" type
- B <input value="here we go !" type="submit"/>
- C <input name="email" type="email"/>
- D <input value="once again !" type="reset"/>

#### **Question D.6**

Un internaute clique sur un lien qui envoie la requête HTTP suivante à un serveur :

http://jaimelaneige.com/ma\_planche/traitement.php?nom=Snow&prenom=Jon

Quelle est l'adresse du serveur ?

- A jaimelaneige
- B jaimelaneige.com
- C jaimelaneige.com/ma\_planche
- D jaimelaneige.com/ma\_planche/traitement.php

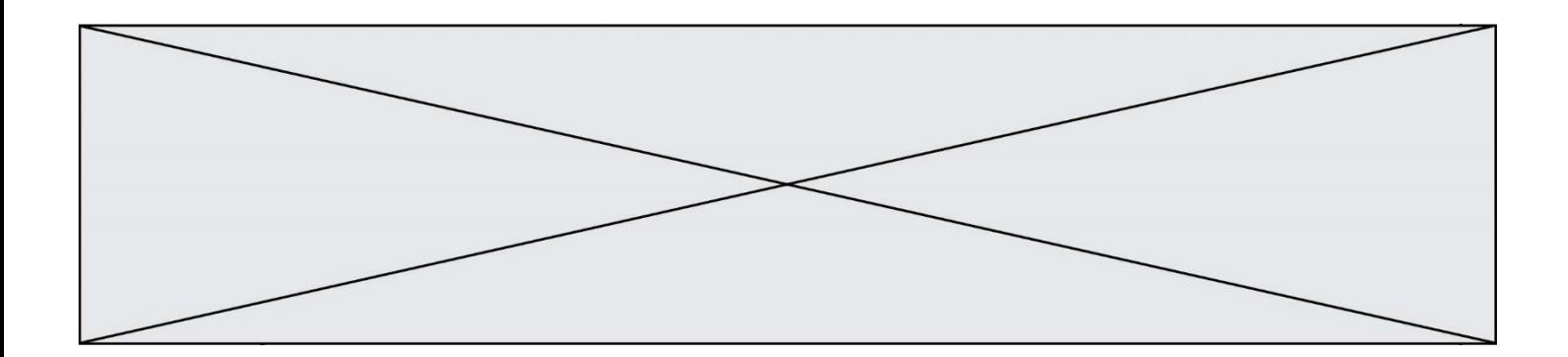

# **Thème E : architectures matérielles et systèmes d'exploitation**

#### **Question E.1**

Que permet d'effectuer la commande mkdir dans le shell d'Unix (interpréteur de commandes) ?

#### **Réponses**

- A créer un répertoire vide
- B créer un fichier vide
- C supprimer un répertoire cible
- D supprimer un fichier cible

#### **Question E.2**

À partir du répertoire ~/Perso/Doc quelle commande permet de rejoindre le répertoire ~/Public ?

#### **Réponses**

- A cd ./Public
- B cd ../Public
- C cd ././Public
- D cd ../../Public

#### **Question E.3**

Dans l'architecture générale de Von Neumann, la partie qui a pour rôle d'effectuer les opérations de base est :

#### **Réponses**

- A l'unité de contrôle
- B la mémoire
- C l'unité arithmétique et logique
- D les dispositifs d'entrée-sortie

#### **Question E.4**

Vous soupçonnez que des paquets se perdent entre votre ordinateur et leur destination. Quelle commande utiliseriez-vous pour trouver la source du problème efficacement ?

- A ping
- B ipconfig
- C traceroute
- D nslookup

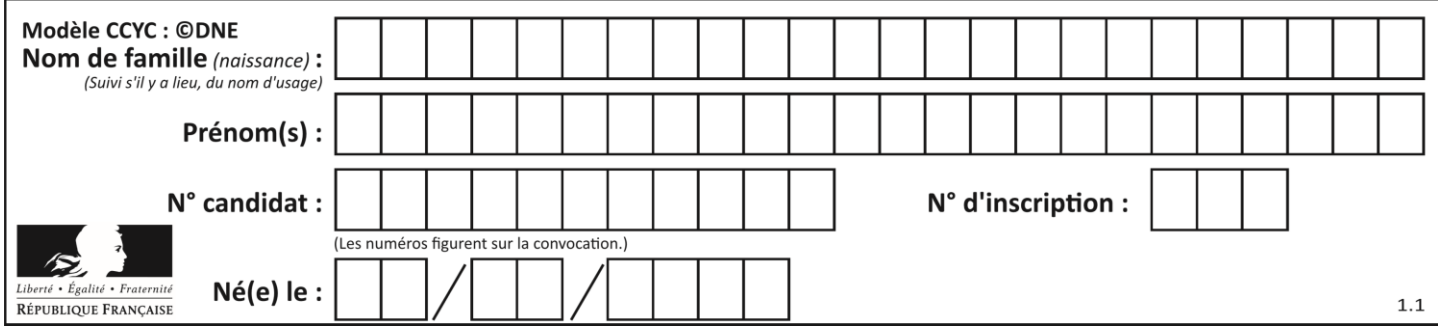

# **Question E.5**

Que peut-on dire du système de fichier, suite à l'exécution des commandes suivantes ?

```
% cd
% ls
Documents Images Videos help.txt tutorial.txt script.py
% mv *.txt Documents
```
#### **Réponses**

- A L'utilisateur Documents a pris possession des fichiers help.txt et tutorial.txt
- B Le répertoire /Documents contient maintenant les fichiers help.txt et tutorial.txt
- C Le répertoire Documents du répertoire de l'utilisateur contient maintenant les fichiers help.txt et tutorial.txt
- D script.py a été exécuté et a déplacé les fichiers textes

#### **Question E.6**

Quelle commande du shell Linux permet de modifier les autorisations d'accès à un fichier ?

- A chmod
- B chown
- C chgrp
- D dir

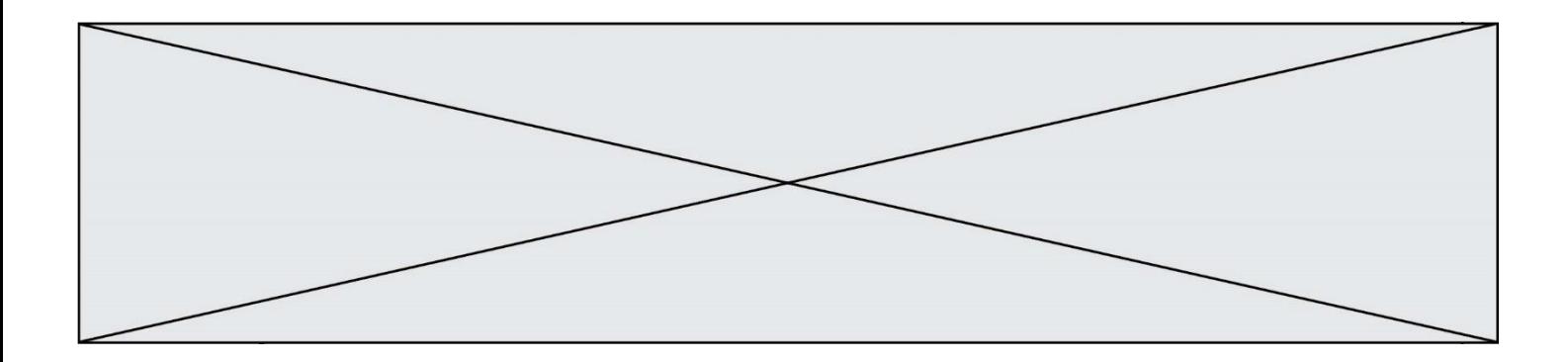

# **Thème F : langages et programmation**

#### **Question F.1**

On considère la fonction ci-dessous :

def maFonction(c): if  $c \le 10$ :  $p = 12$  if c <= 18:  $p = 15$ if  $c^{\prime}$  <= 40:  $p = 19$  else:  $p = 20$ return p

Que renvoie maFonction(18) ? *Réponses*

A 12 B 15

C 19

D 20

# **Question F.2**

On exécute le code suivant :

```
def f(t):
  n = len(t)
  tmp = t[0]for i in range(1,n-1):
    t[i] = t[i+1]t[n-1] = tmpL = [1, 3, 4, 5, 2]f(L)
```
Quelle est la valeur de L après l'exécution de ce code ? *Réponses*

A [1, 3, 4, 5, 2] B [2, 1, 3, 4, 5] C [3, 4, 5, 2, 1] D [2, 5, 4, 3, 1]

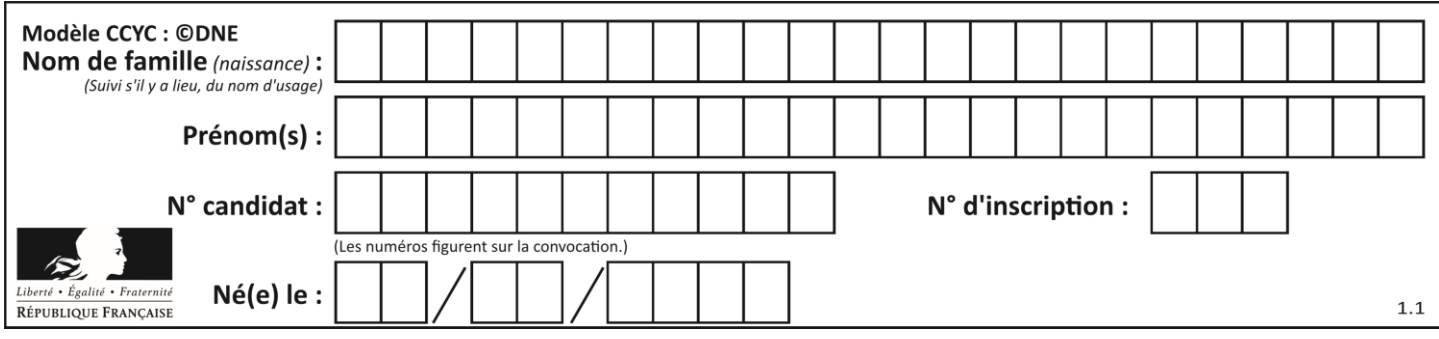

# **Question F.3**

Quel est le seul langage de programmation parmi les propositions suivantes ?

- A HTML<br>B CSS
- 
- B CSS<br>C C++  $C++$
- D WEB

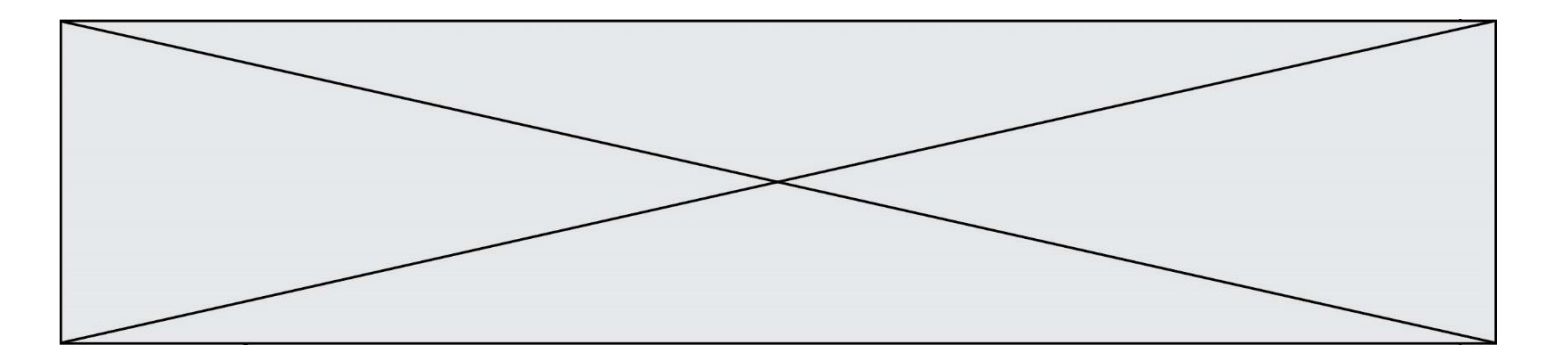

## **Question F.4**

```
On définit la fonction :
```

```
def f(a,b):
  assert b!=0,'le deuxième argument est nul'
  result = a/breturn result
```
Qu'obtient-on en exécutant la commande  $r = f(4,0)$  ?

#### **Réponses**

- A une erreur ZeroDivisionError: division by zero et l'arrêt de l'exécution
- B une erreur NameError: name 'b' is not defined et l'arrêt de l'exécution
- C une erreur AssertionError: le deuxième argument est nul et la variable r prend la valeur 0
- D une erreur AssertionError: le deuxième argument est nul et l'arrêt de l'exécution

#### **Question F.5**

Lequel des langages suivants n'est pas un langage de programmation :

*Réponses*

- A PHP
- B Javascript
- C HTML
- D Python

#### **Question F.6**

La fonction suivante ne calcule pas toujours correctement le maximum des deux nombres donnés en argument. On rappelle que abs(z) calcule la valeur absolue du nombre z.

```
def maxi(x,y) :
    m = (x-y+abs(x+y))/2 return m
```
Parmi les tests suivants, lequel va détecter l'erreur ?

- A maxi(3,-2)
- B  $maxi(2,2)$
- C  $maxi(3,2)$
- D  $maxi(2,3)$

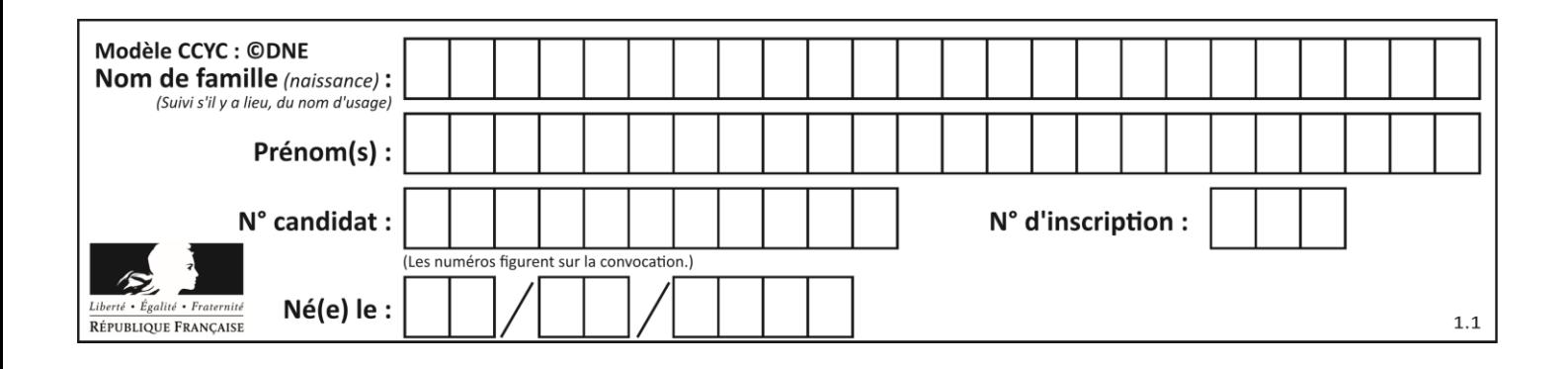

# **Thème G : algorithmique**

# **Question G.1**

La fonction ci-dessous permet d'effectuer une recherche par dichotomie de l'index m de l'élément x dans un tableau L de valeurs distinctes et triées.

```
def dicho(x,L):
  g = 0
  d = len(L)-1
  while g <= d:
     m = (g+d)//2
     if L[m] == x:
       return m
     elif L[m] < x:
       g = m + 1else:
       d = m-1return None
```
Combien de fois la cinquième ligne du code de la fonction  $(m = (g+d)/(2)$  sera-t-elle exécutée dans l'appel dicho(32, [4, 5, 7, 25, 32, 50, 51, 60] ?

#### *Réponses*

- A 1 fois
- B 2 fois
- C 3 fois
- D<sub>4</sub> fois

#### **Question G.2**

Quelle est la complexité du tri par sélection ?

- A inconnue
- B linéaire
- C quadratique
- D exponentielle

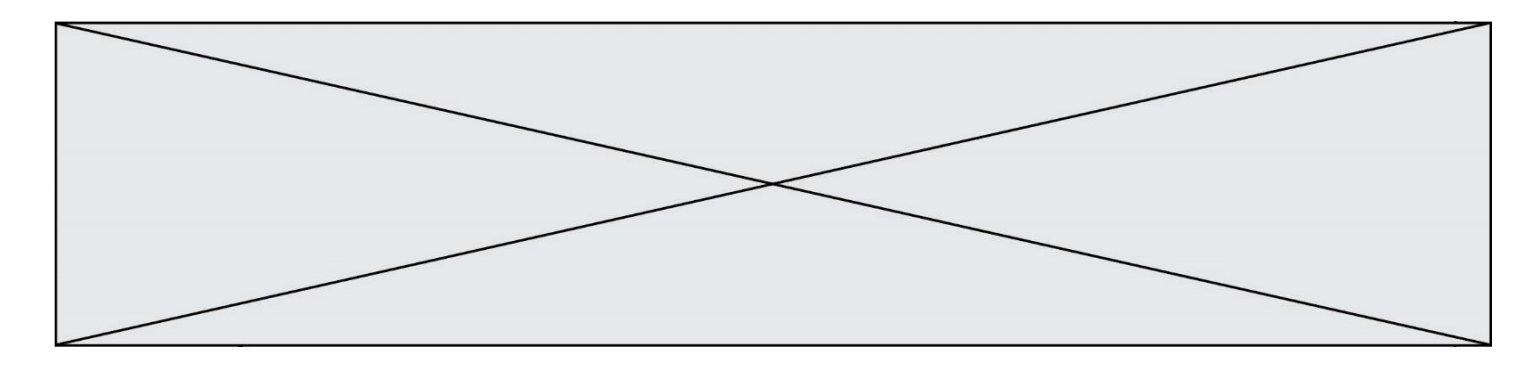

#### **Question G.3**

La fonction suivante doit calculer la moyenne d'un tableau de nombres, passé en paramètre. Avec quelles expressions faut-il remplacer les points de suspension pour que la fonction soit correcte ?

```
def moyenne(tableau):
    total = ..
     for valeur in tableau:
        total = total + valeurreturn total / \ldots
```
#### *Réponses*

```
A 1 et (len(tableau) + 1)
B 1 et len(tableau)
C 0 et (len(tableau) + 1)
D 0 et len(tableau)
```
#### **Question G.4**

On considère le code suivant de recherche d'une valeur dans une liste :

```
def search(x, y):
 # x est la valeur à chercher
    # y est une liste de valeurs
   for i in range(len(y)):
if x == y[i]: return i
    return None
```
Quel est le coût de cet algorithme ?

#### **Réponses**

- A constant
- B logarithmique
- C linéaire
- D quadratique

#### **Question G.5**

On considère la fonction suivante, où T est une liste d'entiers et i un indice de la liste :

```
def indiceMinimum(T,i):
  indice = im = T[i]
  for k in range(i+1, len(T)):
    if T[k] < m:
       indice = km = T[k]return indice
```
On exécute indiceMinimum(T,i) pour une liste T de longueur n. Combien de fois l'inégalité T[k] < m est-elle évaluée ?

#### *Réponses*

A  $n-i$ B  $n-i+1$  $c$   $n-i-1$ D  $n-1$ 

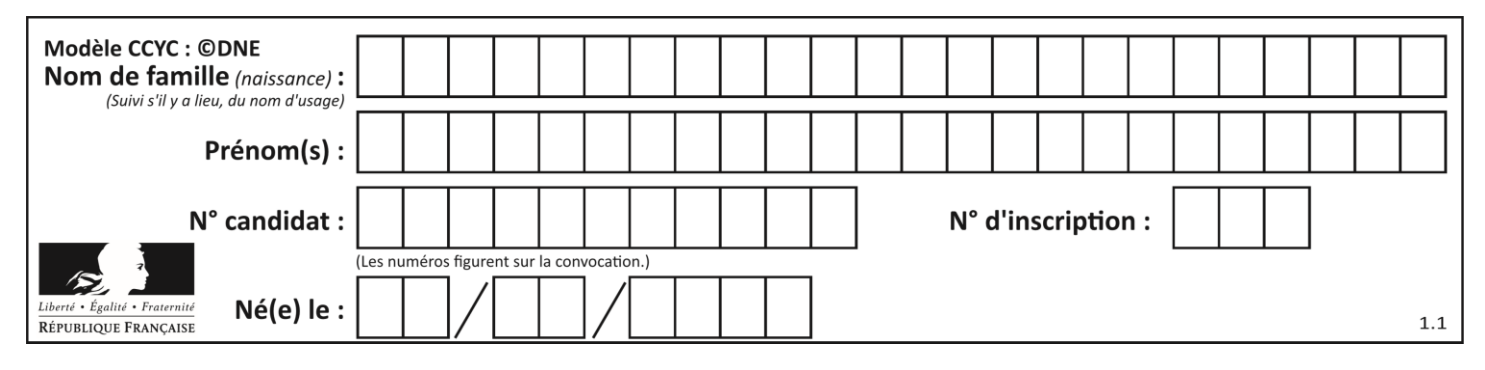

## **Question G.6**

À la fin de l'exécution du code suivant, quelle sera la valeur de la variable cpt ?

```
a = 1cpt = 20while cpt > 8: 
 a = 2*a
   cpt = cpt - 1
```
- A 0
- B 7
- C 8
- D 9